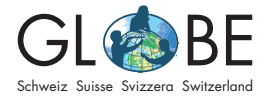

# **Comparaison de deux emplacements situés sur deux cours d'eau de taille différente**

*Ce modèle de projet s'appuie sur le [processus de recherche scientifique](https://globe-swiss.ch/global/php/clips/link2db.php?d=1675) de GLOBE.*

# **Aborder un thème environnemental / observer la nature**

*Pour familiariser les élèves avec le thème, consulter les suggestions d'enseignement de GLOBE (voir sous-page* "*[Pour l'enseignant-e](https://globe-swiss.ch/global/php/clips/link2db.php?n-fr=79&rubric=profs)*"*).* 

## **Poser des questions**

Dans ce modèle, deux sites de mesure placés sur deux cours d**'**eau de tailles différentes sont comparés. Les questions possibles sont les suivantes : dans quelle mesure l**'**écomorphologie diffère-t-elle entre un ruisseau et une rivière ? Lequel des deux cours d**'**eau a la meilleure qualité biologique et pourquoi ? Peut-on trouver et expliquer les différences de propriétés physico-chimiques entre les deux cours d**'**eau ?

Dans ce modèle de projet, un ruisseau est comparé à une rivière plus importante. Ce qui nous intéresse :

- dans quelle mesure les paramètres physico-chimiques des deux cours d**'**eau sont-ils différents ?
- comment expliquer les différences éventuelles ?

## **Développer des hypothèses**

*Les hypothèses sont à formuler sur la base des questions posées (la justification des hypothèses est indiquée en vert) :* 

- H1 : teneur en nitrates (TN) plus élevée dans le Sulgenbach que dans la Gürbe : moins d**'**eau dans le Sulgebach → dilution plus faible & concentration plus forte
- H2 : conductivité électrique (CE) plus élevée dans le Sulgenbach que la Gürbe : moins d**'**eau dans le Sulgenbach → dilution plus faible & concentration plus forte
- H3 : alcalinité (A) plus faible dans le Sulgenbach que dans la Gürbe : teneur en calcaire plus élevée dans la Gürbe, car elle prend sa source dans les Alpes calcaires (n**'**est pas le cas pour le Sulgenbach)
- H4 : taux de pH plus faible dans le Sulgenbach que dans la Gürbe : teneur en calcaire plus faible dans le Sulgenbach → moins d**'**effet tampon → pH plus bas

*Ces hypothèses sont ensuite confirmées ou infirmées, lors de l'analyse des données. Les hypothèses de travail comprennent également des hypothèses nulles. Ceci afin d'éviter une attitude d'attente à l'égard des résultats.*

Exemple d'hypothèse nulle pour H2 : la CE est la même dans les deux emplacements.

## **Planifier les recherches**

*Avant de commencer les mesures, se procurer le [matériel](https://globe-swiss.ch/files/Downloads/1565/Download/materiel.pdf) de mesure nécessaire, sélectionner les emplacements et planifier une sortie pour la collecte des données. Idéalement, les méthodes devraient être testées au préalable avec les élèves.*

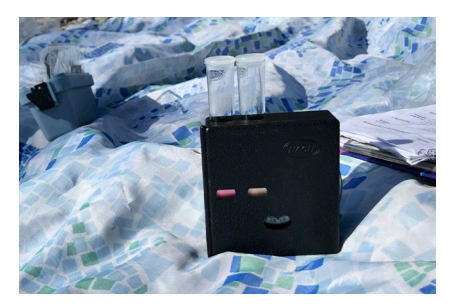

Figure 1 : lors de la mesure de la teneur en nitrates, on effectue une comparaison de couleurs. © Daria Göllnitz / GLOBE Suisse

# **Recueillir des données**

#### **Collecte des données**

*Il est important de suivre les instructions de GLOBE pour la collecte des données (voir "Mesures sur le terrain*", *sous-page "[Pour la classe](https://globe-swiss.ch/global/php/clips/link2db.php?n-fr=79&rubric=pupils)*"*) afin d'obtenir des résultats significatifs et comparables. Les paramètres à mesurer sont définis à partir des questions posées.*

Pour disposer d**'**une masse de données aussi large que possible nous allons collecter, pour ce modèle, tous les paramètres des offres GLOBE ["Hydrologie"](https://globe-swiss.ch/global/php/clips/link2db.php?n-fr=2) et ["Bioindication](https://globe-swiss.ch/global/php/clips/link2db.php?n-fr=79)  [des cours d](https://globe-swiss.ch/global/php/clips/link2db.php?n-fr=79)**'**eau".

#### **Saisie des données**

*Les données obtenues lors des mesures peuvent être saisies depuis un mobile ou un PC via l'[application Cours d'eau](https://bioindication-maps.globe-swiss.ch/Datenerfassung/fr/#/tab/home) (enregistrement requis, voir "Saisie et comparaison des données", sous-page ["Pour la classe](https://globe-swiss.ch/global/php/clips/link2db.php?n-fr=79&rubric=pupils)").*

Dans cet exemple, un emplacement situé sur le Sulgenbach (emplacement 1, S1) est comparé à un autre emplacement placé sur la Gürbe (emplacement 2, G2). Les mesures ont été effectuées par GLOBE Suisse le 1.12.17 (emplacement 1) et le 15.11.17 (emplacement 2). Les données recueillies sont présentées dans les figures 3 et 4.

# **Analyser les résultats**

*L'évaluation des données peut être réalisée à l'aide de [l'outil d'analyse eaux courantes](https://bioindication-maps.globe-swiss.ch/Analyse/).*

### **Vérifier les hypothèses**

**H1** est vérifiée, la TN est légèrement plus élevée dans le Sulgenbach que dans la Gürbe. **H2** est infirmée : mesurée à 645 μS/cm la CE dans la Gürbe est beaucoup plus élevée que dans le Sulgenbach (120 μS/cm). **H3** est également infirmée : l**'**A du Sulgenbach est plus élevée que dans la Gürbe. Le pH du Sulgenbach étant inférieur à celui de la Gürbe, **H4** est donc vérifiée.

#### **Interpréter les résultats**

Les résultats pour la TN et la CE sont contradictoires : une TN élevée s**'**accompagne généralement d**'**une CE élevée mais pas dans notre cas (voir H1 et H2). La CE est influencée par d**'**autres paramètres que la TN. Il se peut que dans notre exemple, la CE élevée dans la Gürbe soit due à une quantité importante de matières en suspension. Cette théorie est soutenue par le fait que la transparence mesurée dans la Gürbe est est de 100 cm, ce qui est plus faible que celle du Sulgenbach, mesurée à 120 cm. (voir figures 3 & 4).

Les nitrates peuvent pénétrer dans un cours d**'**eau de différentes manières. Souvent, ils proviennent des engrais agricoles. Pour obtenir ce genre de données, cherchons sur l**'**outil d**'**analyse eaux courantes (pièces jointes) des photos de lieux situés le long du Sulgenbach non loin de nos points de mesure. Nous en trouvons une à l**'**emplacement S2 (voir figure 5) situé à env. 300 m. de l**'**emplacement 1. On voit que le Sulgenbach coule à travers une prairie cultivée. Il est possible que des engrais s**'**infiltrent dans le ruisseau à cet endroit, ce qui expliquerait la TN légèrement plus élevée dans le Sulgebach que dans la Gürbe. Il faut toutefois remarquer que la TN n**'**est particulièrement élevée dans aucun des deux cours d**'**eau. Ceci indique généralement une qualité d**'**eau élevée, ce que confirme la bonne qualité biologique de l**'**eau (QBE).

Les résultats pour A et le pH ne montrent pas de grande différence d**'**un cours d**'**eau à l**'**autre. Il semble qu**'**un peu plus de calcaire soit présent dans le Sulgenbach que dans la Gürbe (voir H3), tandis que le pH du Sulgenbach est un peu plus faible que celui de la Gürbe (voir H4). Bien qu**'**une teneur en calcaire plus élevée et un pH plus faible peuvent sembler contradictoires (le calcaire amortit l**'**acidité) de tels résultats sont possibles, car le pH dépend aussi d**'**autres facteurs que la teneur en calcaire.

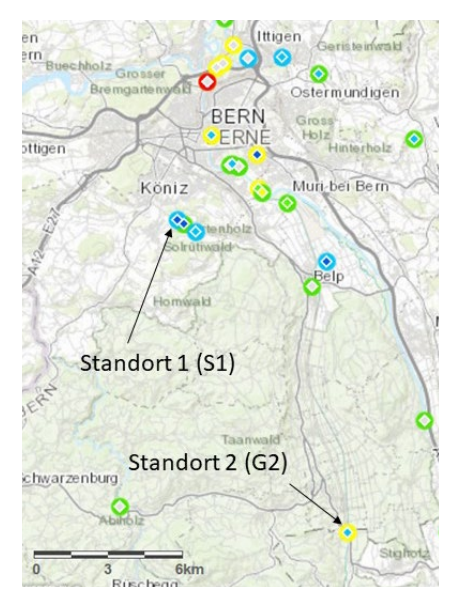

Figure 2 : les sites prélevés sont le Sulgenbach (emplacement 1) et la Gürbe (emplacement 2).

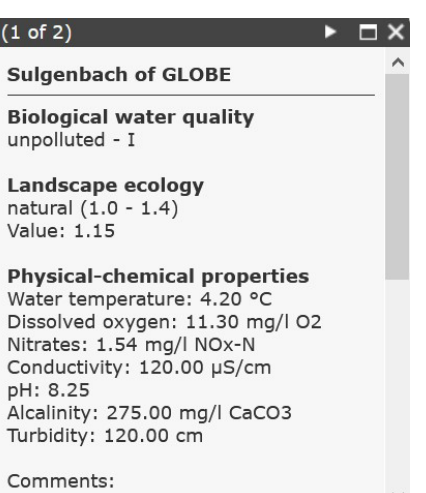

 $S1$ 

Figure 3 : capture d**'**écran des données saisies dans l**'**outil d**'**analyse sur l**'**emplacement 1 (S1) dans le Sulgenbach à Berne.

### **Vérifier la vraisemblance**

*Les élèves doivent apprendre à lire leurs résultats et interprétations d'un œil critique :*

- *les résultats ont-ils un sens ? peuvent-ils être expliqués ?*
- *y a-t-il des erreurs de mesure ? comment se sont-elles produites ?*
- *qu'est-ce qui peut être ou ne peut être énoncé sur la base des mesures ?*
- *des données d'autres sources peuvent-elles valider ou invalider les interprétations ?*
- *quelles mesures faudrait-il effectuer pour répondre aux questions sans réponse ?*

*Pour permettre une comparaison facile avec les données cantonales, GLOBE Suisse a réalisé une fiche de liens cantonaux, sous-page ["Pour la classe"](https://globe-swiss.ch/global/php/clips/link2db.php?n-fr=79&rubric=pupils).*

Pour vérifier la vraisemblance de nos résultats, nous les comparons avec ceux de trois autres sites prélevés par GLOBE (2 sur le Sulgenbach, 1 sur la Gürbe). Ils paraissent ainsi tout à fait plausibles car les valeurs des autres emplacements d**'**une même rivière se situent dans une fourchette similaire. Seule la CE des deux autres emplacements du Sulgenbach, avec 580 et 610 μS/cm, est nettement plus élevée que celle de nos analyses. Il pourrait s**'**agir d**'**une erreur de mesure dans l**'**emplacement 1.

La comparaison avec les autres emplacements montre que les valeurs dépendent de l**'**endroit mesuré - même si elles se situent dans une même fourchette. Par ex. la TN du Sulgenbach va de 0.22 à 3.08 mg/l.

Consultons à présent les données cantonales : sur le [Géoportail du canton de Ber](https://www.map.apps.be.ch/pub/synserver?project=a42pub_qualige&userprofile=geo&client=core&language=fr)[ne](https://www.map.apps.be.ch/pub/synserver?project=a42pub_qualige&userprofile=geo&client=core&language=fr) on trouve une station de mesure (GU52) sur la Gürbe près de l**'**emplacement 2; une autre est située au même endroit prélevé par GLOBE, sur le même cours d**'**eau (GU03). Le Sulgenbach n**'**est pas contrôlé par le canton.

Les relevés cantonaux sur la Gürbe montrent une TN de 1.27 mg/l (2007-2008, station de mesure GU52) et 2.61 mg/l (2015-2016, station de mesure GU03, voir figure 6). Les valeurs obtenues par GLOBE (1.32 et 1.76 mg/l) semblent faibles en comparaison mais il faut tenir compte du fait que les mesures du canton ne sont pas très actuelles. De plus, il semblerait que la TN à la station GU03 ait diminué ces dernières années, ce qui expliquerait les valeurs plus faibles obtenues par GLOBE.

La figure 6 indique également que des fluctuations de la TN sont possibles. Dans cette comparaison, il faut garder à l**'**esprit que les valeurs cantonales sont une moyenne annuelle, alors que les données de GLOBE représentent un moment bien précis.

Trois "stations de mesure biologie" (GUR 003, GUR005 et GUR009) montrent une bonne QBE de la Gürbe, en accord avec les mesures de GLOBE. Ainsi, les résultats de nos mesures dans la Gürbe semblent vraisemblables.

Quant à la pertinence de nos résultats : en les comparant avec les autres mesures de l**'**outil d**'**analyse eaux courantes, nous constatons que les résultats dépendent du lieu

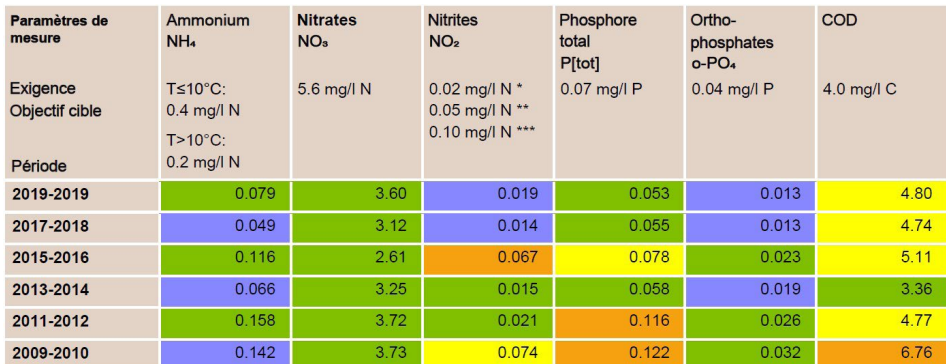

Figure 6 : extrait des données cantonales pour la station de mesure "Gürbe, Belpmatten Brücke" (GU03) – traduction par GLOBE. Des échantillons sont prélevés chaque mois ; sont indiquées les valeurs de 90 percentiles (mg/l). Source : Office des eaux et des déchets du canton de Berne, Laboratoire de la protection des eaux et du sol (GBL).

## $(1 of 2)$

#### **Gürbe of GLOBE**

**Biological water quality** slightly polluted - I-II

Landscape ecology strongly obstructed (2.0 - 2.4) Value: 2.10

**Physical-chemical properties** Water temperature: 6.00 °C Dissolved oxygen: 12.20 mg/l O2 Nitrates: 1.32 mg/l NOx-N Conductivity: 645.00 µS/cm pH: 8.70 Alcalinity: 240.00 mg/l CaCO3 Turbidity: 100.00 cm

#### Comments:  $\frac{G2}{4}$

Figure 4 : capture d**'**écran des données saisies dans l**'**outil d**'**analyse sur l**'**emplacement 2 (G2) dans la Gürbe près de Seftigen.

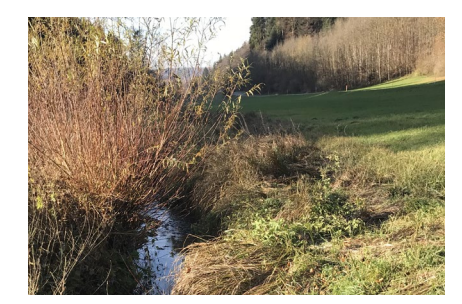

Figure 5 : l**'**emplacement S2 sur le Sulgenbach à Köniz. De là, le ruisseau s**'**écoule vers l**'**emplacement S1 (1) étudié dans ce modèle. La distance entre les 2 emplacements est d'env. 300 m. à vol d**'**oiseau. © Daria Göllnitz / GLOBE Suisse

de prélèvement. Il faut également être conscients que nos données ne reflètent qu**'**un moment précis dans le temps. Leur pertinence est donc limitée.

# **Tirer des conclusions**

Nos résultats montrent une grande similitude entre les deux cours d**'**eau analysés. Les différences constatées dépendent du lieu de prélèvement et sont relativisées lorsque des points de mesure supplémentaires sont inclus. D**'**autres mesures pourraient accroître la validité de la comparaison.

# **Présenter les résultats**

Les résultats de l'interprétation seront consignés par les élèves par écrit (sur un poster) *ou oralement. Nous vous invitons à nous transmettre les documents ainsi élaborés via l'application (voir section "Saisie et comparaison des données" de la sous-page "[Pour la](https://globe-swiss.ch/global/php/clips/link2db.php?n-fr=79&rubric=pupils)  [classe"](https://globe-swiss.ch/global/php/clips/link2db.php?n-fr=79&rubric=pupils)) et à [GLOBE Suisse](mailto:info%40globe-swiss.ch?subject=) pour publication sur notre site.*

*[GLOBE Suisse](mailto:info%40globe-swiss.ch?subject=) vous aide volontiers dans la recherche d'un-e expert-e habilité-e à discuter des résultats avec les élèves !*

# **Poser de nouvelles questions**

*Les élèves peuvent réfléchir à d'autres questions sur la base des analyses présentées et songer aux méthodes à utiliser pour répondre à ces questions.*

GLOBE Suisse met à disposition de nombreux documents sur le thème des "Cours d**'**eau" qui peuvent servir d**'**aide à l**'**interprétation. Ils sont téléchargeables sur le site internet de GLOBE (sous-page *"*[Pour la classe](https://globe-swiss.ch/global/php/clips/link2db.php?n-fr=79&rubric=pupils)").

Si vous avez d**'**autres questions à poser, n**'**hésitez pas à contacter [GLOBE.](mailto:info%40globe-swiss.ch?subject=) Nous recommandons nos cours de formation réguliers dispensés par des experts et publiés sur le [site de GLOBE](http://www.globe-swiss.ch/fr/).